Dauer: Schnell Kategorie: Frühstück Vegetarisch Saison: Herbst Für:

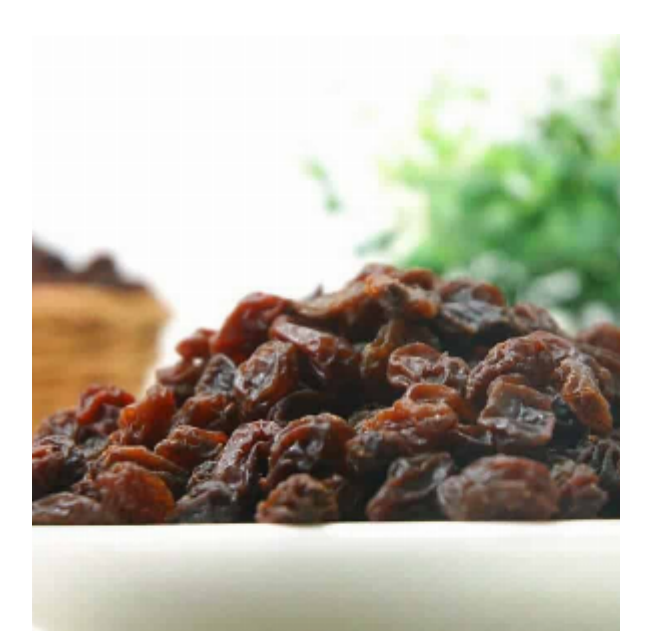

## **Zutaten**

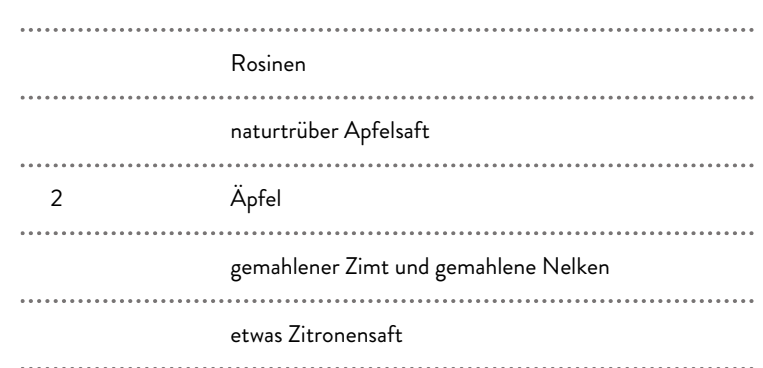

## **Zubereitung**

- **1.** Rosinen in etwas naturtrüben Apfelsaft einweichen.
- **2.** Äpfel in Stücke schneiden.
- **3.** Rosinengemisch gemeinsam mit Apfelstücke, Zimt- und Nelkenpulver pürieren.
- **4.** Mit etwas Zitronensaft abschmecken.

Salzburg Vschmeckt